## **חומרים שהוכנו על-ידי משתתפי קורס מורים מובילים תשע"ה**

**- 1 -** 

**ניתן להשתמש בחומרים לצורך הוראה בלבד.**

**לא ניתן לפרסם את החומרים או לעשות בהם כל שימוש מסחרי** 

**ללא קבלת אישור מראש מצוות הפיתוח**

**כתיבה ועריכה:**

**דפנה מינסטר, שרה פונק**

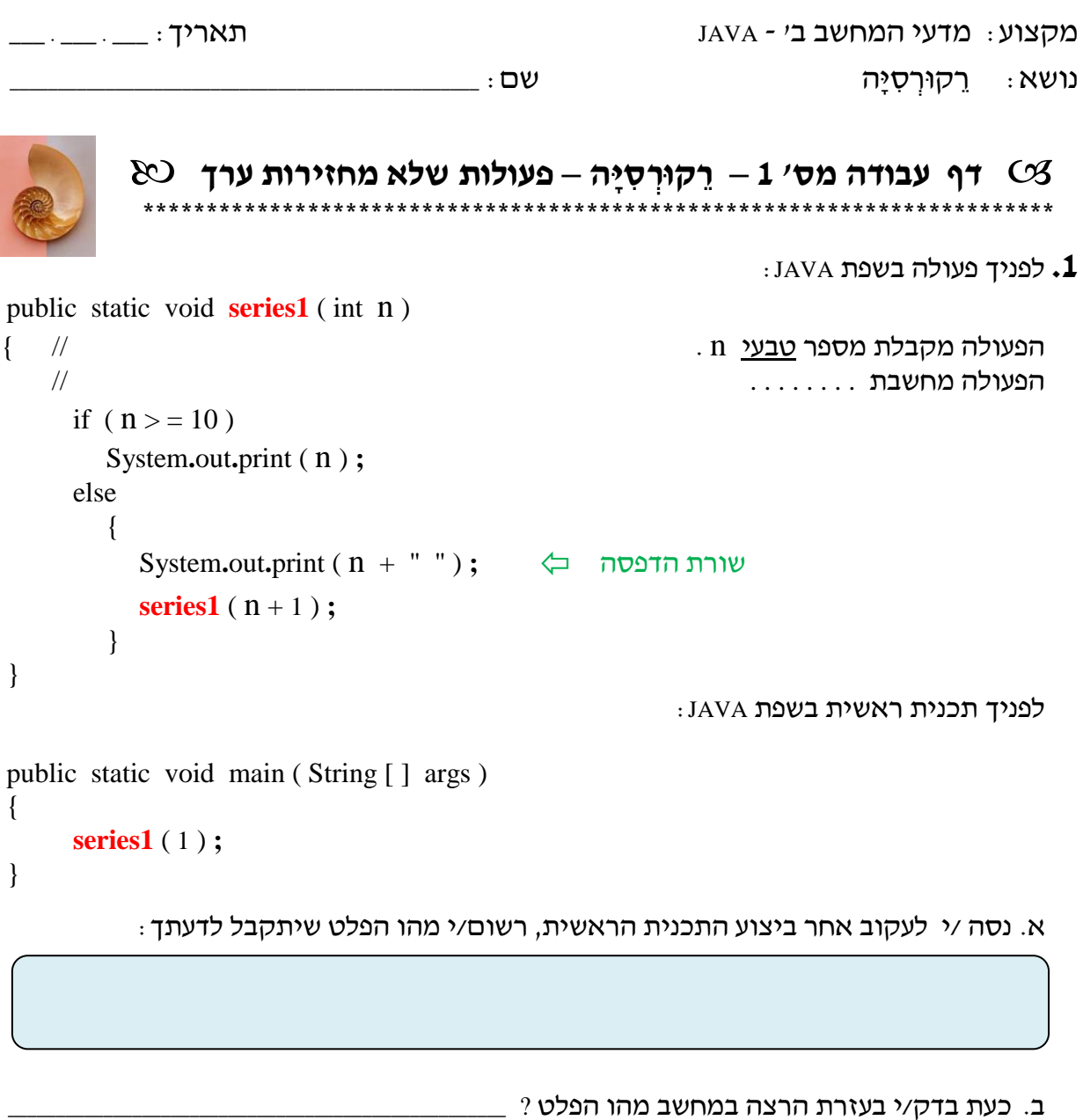

 $-2-$ 

ג. הרץ /י את התכנית עבור הקלטים הבאים, ורשום /י את הפלט בטבלה הבאה:

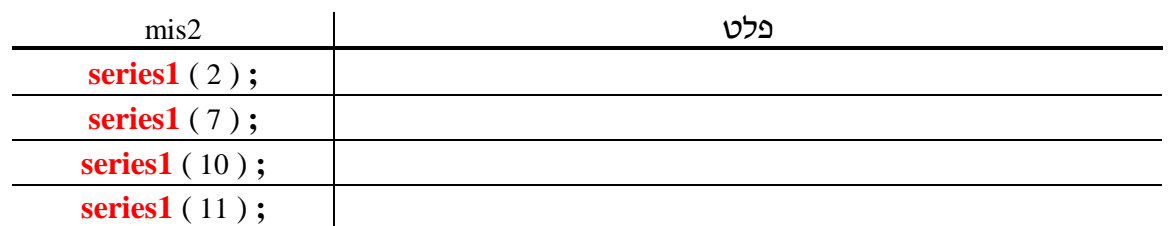

ד. בתכנית שלעיל מופיעה דרך חדשה. נסה/י להסביר במילים את הדרך וכיצד היא מתבצעת.

```
: לפניך פעולה series2 בשפת JAVA .:
                                                                         שים/י לב! לשינוי . . .
public static void series2 (int n)
\{if (n>=10)System.out.print (n);
      else
         \{series2 (n + 1);<br>System.out.print (n + " ");
                                              שורת הדפסה ⊏¢
         \}\mathcal{E}
```
 $-3 -$ 

א. נסה /י לעקוב אחר ביצוע התכנית הראשית, רשום/י מהו הפלט שיתקבל לדעתך:

ב. כעת בדק/י בעזרת הרצה במחשב מהו הפלט ? \_\_\_\_\_\_

ג. מדוע, לדעתך, הגיב המחשב בצורה זו ?

ד. הרץ /י את התכנית עבור הקלטים הבאים, ורשום /י את הפלט בטבלה הבאה :

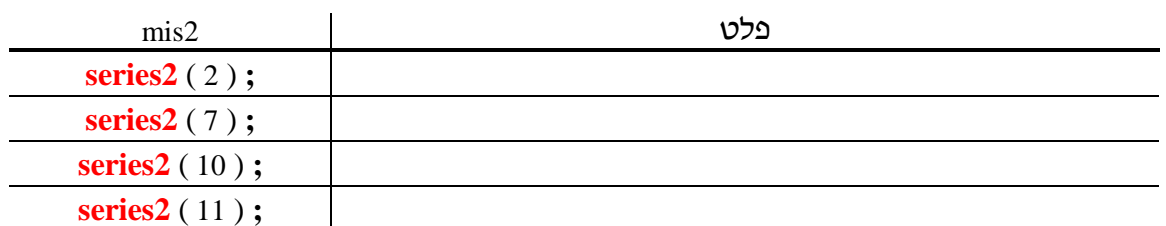

ה. מה יקרה אם נשנה את התנאי בפעולה שלפניך ל- ( n = = 10 ) ונריץ את התכנית הראשית עם ? series2 ( 11 ) ; : חזימון

: הסבר/י

כל הזכויות שמורות לדפנה מינסטר ושרה פונקC

**הגדרה:**

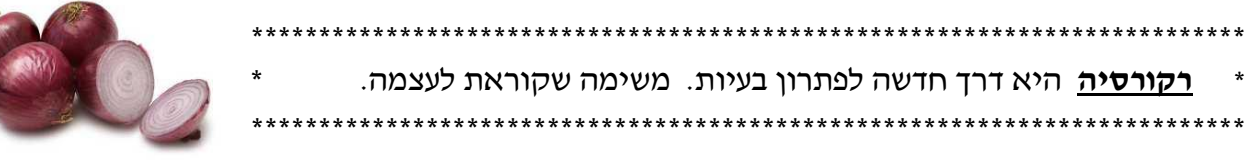

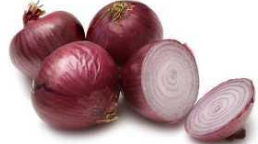

תנאים לקיום רקורסיה:

- .1 **הליך רקורסיבי** תת-משימה המזמנת אותה תת-משימה, עבור ערך קטן/גדול יותר.
- 2. **תנאי עצירה** עוצר את פעולת הרקורסיה (היעדרו של תנאי עצירה יוביל לחזרה אינסופית של הרקורסיה).

הרקורסיה מייצרת שני מצבים**:**

- .1 שלב **פתיחת** הרקורסיה הפעולות המתבצעות **לפני** הזימון הרקורסיבי )עד תנאי העצירה(. הערכים מעובדים בסדר רגיל.
	- .2 שלב **סגירת** הרקורסיה הפעולות המתבצעות **לאחר** הזימון הרקורסיבי. הערכים מעובדים בסדר הפוך.

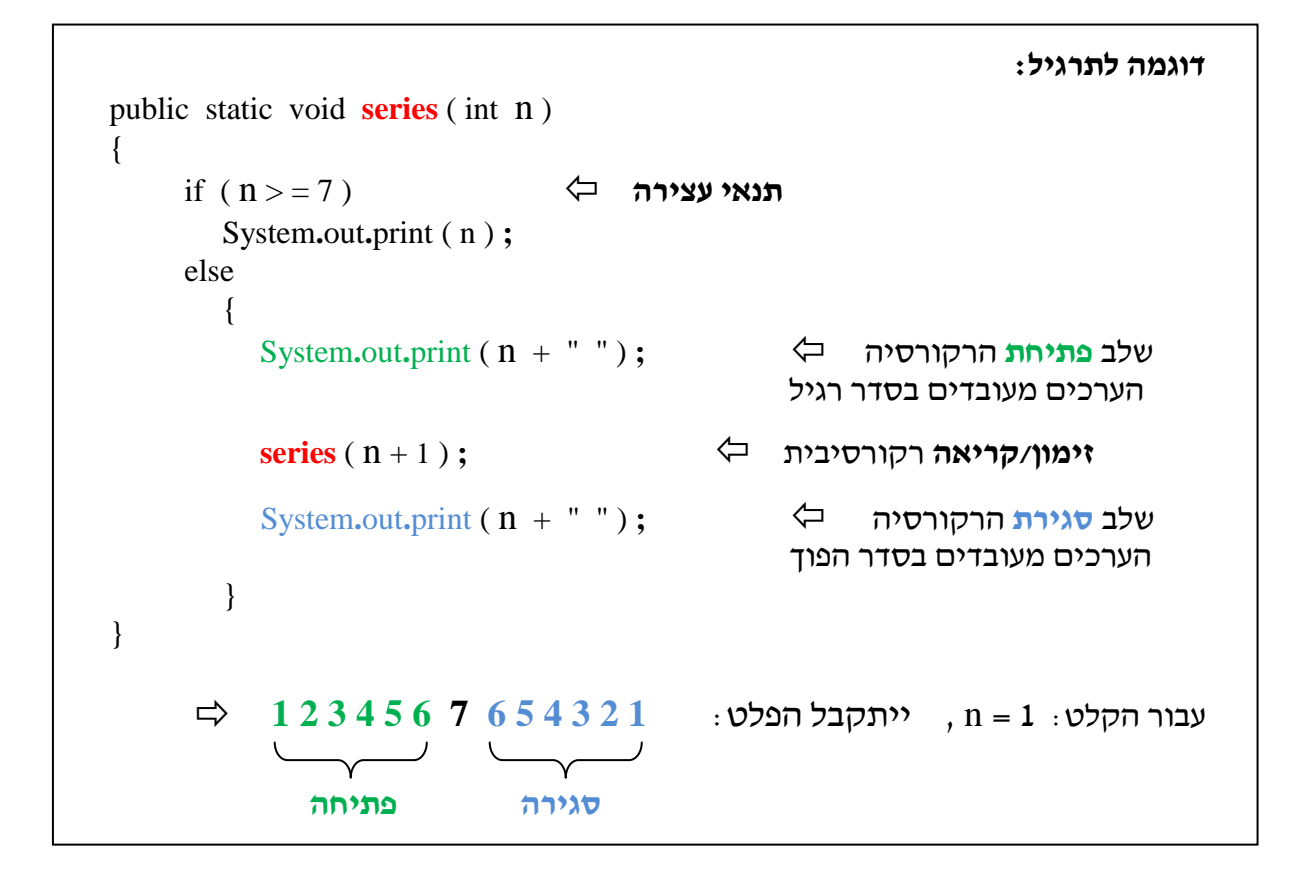

**.3** כתב/י פעולה רקורסיבית לכל אחת מהסדרות הבאות:

 כל הזכויות שמורות לדפנה מינסטר ושרה פונק א. 22 , 19 , 16 , 13 , 10 , 7 , 4 , 1 )קיימים 2 פתרונות שונים( ב. -1 , -2 , -3 , -4 , -5 , -6 , -7 , -8 , -9 , -10 )קיימים 2 פתרונות שונים(  $1, 1, 2, 2, 3, 3, 4, 4, 3, 3, 2, 2, 1, 1 \quad \dots$  $10, 20, 30, 40, 4, 3, 2, 1$  . T ה. א , ב , ג , ד , ג , ב , א  $1, 2, 3, 4, 5, 6, 7, 8.9, 8, 6, 4, 2$  .

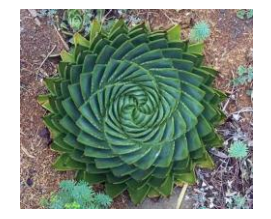

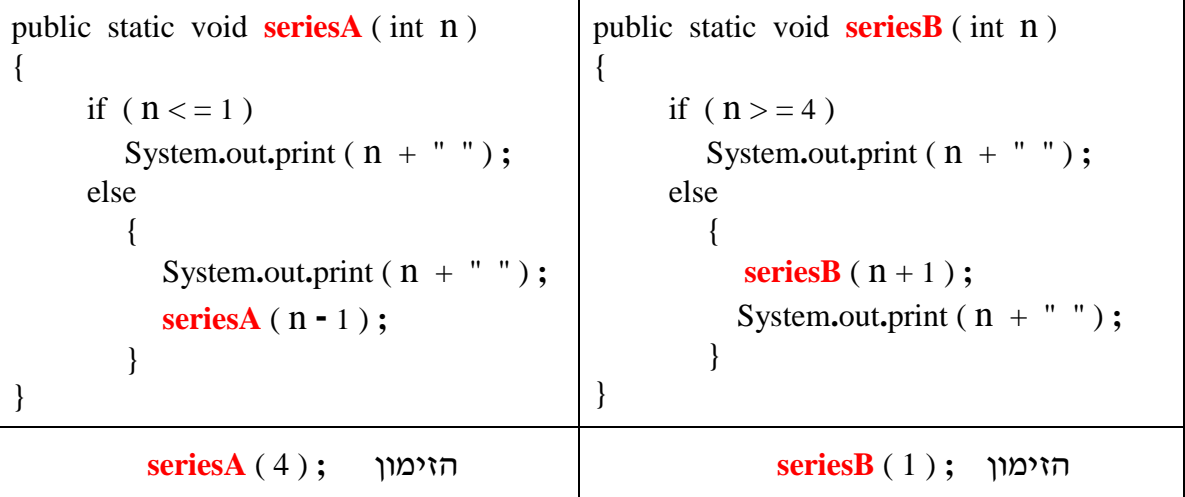

\_\_\_\_\_\_\_\_\_\_\_\_\_\_\_\_\_\_\_\_\_\_\_\_\_\_\_\_\_\_\_\_\_\_\_\_\_\_\_\_\_\_\_\_\_\_\_\_\_\_\_\_\_\_\_\_\_\_\_\_\_\_\_\_\_\_\_\_\_\_\_\_\_\_\_\_\_\_\_\_\_\_\_\_\_\_\_\_\_\_\_\_\_\_\_\_\_\_\_\_\_\_\_\_

\_\_\_\_\_\_\_\_\_\_\_\_\_\_\_\_\_\_\_\_\_\_\_\_\_\_\_\_\_\_\_\_\_\_\_\_\_\_\_\_\_\_\_\_\_\_\_\_\_\_\_\_\_\_\_\_\_\_\_\_\_\_\_\_\_\_\_\_\_\_\_\_\_\_\_\_\_\_\_\_\_\_\_\_\_\_\_\_\_\_\_\_\_\_\_\_\_\_\_\_\_\_\_\_

\_\_\_\_\_\_\_\_\_\_\_\_\_\_\_\_\_\_\_\_\_\_\_\_\_\_\_\_\_\_\_\_\_\_\_\_\_\_\_\_\_\_\_\_\_\_\_\_\_\_\_\_\_\_\_\_\_\_\_\_\_\_\_\_\_\_\_\_\_\_\_\_\_\_\_\_\_\_\_\_\_\_\_\_\_\_\_\_\_\_\_\_\_\_\_\_\_\_\_\_\_\_\_\_

\_\_\_\_\_\_\_\_\_\_\_\_\_\_\_\_\_\_\_\_\_\_\_\_\_\_\_\_\_\_\_\_\_\_\_\_\_\_\_\_\_\_\_\_\_\_\_\_\_\_\_\_\_\_\_\_\_\_\_\_\_\_\_\_\_\_\_\_\_\_\_\_\_\_\_\_\_\_\_\_\_\_\_\_\_\_\_\_\_\_\_\_\_\_\_\_\_\_\_\_\_\_\_\_

\_\_\_\_\_\_\_\_\_\_\_\_\_\_\_\_\_\_\_\_\_\_\_\_\_\_\_\_\_\_\_\_\_\_\_\_\_\_\_\_\_\_\_\_\_\_\_\_\_\_\_\_\_\_\_\_\_\_\_\_\_\_\_\_\_\_\_\_\_\_\_\_\_\_\_\_\_\_\_\_\_\_\_\_\_\_\_\_\_\_\_\_\_\_\_\_\_\_\_\_\_\_\_\_

\_\_\_\_\_\_\_\_\_\_\_\_\_\_\_\_\_\_\_\_\_\_\_\_\_\_\_\_\_\_\_\_\_\_\_\_\_\_\_\_\_\_\_\_\_\_\_\_\_\_\_\_\_\_\_\_\_\_\_\_\_\_\_\_\_\_\_\_\_\_\_\_\_\_\_\_\_\_\_\_\_\_\_\_\_\_\_\_\_\_\_\_\_\_\_\_\_\_\_\_\_\_\_\_

**- 5 -** 

א. הסבר/י ב- 2-3 שורות מה מבצעת הפעולה **seriesA:**

- $\cdot$  ב. האם הפעולות הנ״ל יציגו פלט זהה
- ג. הסבר/י את ההבדל בין הפעולות הנ"ל**:** \_\_\_\_\_\_\_\_\_\_\_\_\_\_\_\_\_\_\_\_\_\_\_\_\_\_\_\_\_\_\_\_\_\_\_\_\_\_\_\_\_\_\_\_\_\_\_\_\_\_\_\_\_\_\_\_\_\_\_
- **.5** חזר/י לתרגיל 3 סעיפים א' ו- ב' והוסף/י את הפתרון השני לסדרה. \*

**.6** פעולה רקורסיבית שמזמנת פעולה רקורסיבית**:**

- א. כתב/י פעולה רקורסיבית בשם **printStars** המקבלת מספר שלם N ומדפיסה N כוכביות על המסך )כתב/י פעולה במחלקה(.
- ב. כתב/י פעולה רקורסיבית בשם **printRowStars** המקבלת מספר שלם M ומדפיסה N שורות של כוכביות על המסך, כאשר מספר הכוכביות בכל שורה גדל ב- .1

שים/י לב ! יש להשתמש בפעולה שכתבת בסעיף א'.

- ג. כתב/י תכנית ראשית הקולטת מספר שלם N ומזמנת את הפעולה **printRowStars**.
	- דוגמה: עבור הקלט 6 = N , ייתקבל הפלט:
- \* \* \* \* \* \* \* \* \* \* \* \* \* \* \* \* \* \* \* \* \*

כל הזכויות שמורות לדפנה מינסטר ושרה פונק מדינגרות של הזכויות של ה

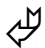

פתרון לתרגיל :6

```
public static void printRowStars ( int m )
                                            {
                                                 if (m < 1)System.out.print (m + " " );
                                                 else
                                                     {
                                                       printRowStars ( m - 1 ) ;
                                                        printStars ( m ) ;
                                                     }
                                            }
public static void printStars ( int n )
{
     if (n < 1)System.out.println ( ) ;
     else
         {
           System.out.print ( ' * ' ) ;
           printStars ( n - 1 ) ;
        }
}
```
**- 6 -** 

- **.7** כתב/י פעולה רקורסיבית בשם **multiplicationTable** המדפיסה את לוח הכפל.
	- רמז: רצוי לחלק את המשימה לתת-משימות.
- **.8** נתונות 2 פעולות )אחת רקורסיבית( והזימון של הפעולה **printA** בתכנית הראשית:

```
public static void print ( int[ ] A , int i )
{
      if (i > = A.length)
          System.out.println ( " <-- המערך; ( " 
         else
             {
                System.out.print ( A[ i ] + " " ) ;
                print (A, i + 1) ;
            }
}
public static void printA ( int[ ] A )
{
      print ( A , 0 ) ;
}
            הזימון בתכנית הראשית: ; { 6 , 5 , 4 , 3 , 2 , 1 } = a [ ] int 
            printA ( a ) ;
```
א. מה יהיה הפלט של הזימון **;** ( 0 **,** A ( **print**?

ב. הסבר/י ב- 2-3 שורות מה מבצעת הפעולה **print:**

\_\_\_\_\_\_\_\_\_\_\_\_\_\_\_\_\_\_\_\_\_\_\_\_\_\_\_\_\_\_\_\_\_\_\_\_\_\_\_\_\_\_\_\_\_\_\_\_\_\_\_\_\_\_\_\_\_\_\_\_\_\_\_\_\_\_\_\_\_\_\_\_\_\_\_\_\_\_\_\_\_\_\_\_\_\_\_\_\_\_\_\_\_\_\_\_\_\_\_\_\_\_\_\_

\_\_\_\_\_\_\_\_\_\_\_\_\_\_\_\_\_\_\_\_\_\_\_\_\_\_\_\_\_\_\_\_\_\_\_\_\_\_\_\_\_\_\_\_\_\_\_\_\_\_\_\_\_\_\_\_\_\_\_\_\_\_\_\_\_\_\_\_\_\_\_\_\_\_\_\_\_\_\_\_\_\_\_\_\_\_\_\_\_\_\_\_\_\_\_\_\_\_\_\_\_\_\_\_

\_\_\_\_\_\_\_\_\_\_\_\_\_\_\_\_\_\_\_\_\_\_\_\_\_\_\_\_\_\_\_\_\_\_\_\_\_\_\_\_\_\_\_\_\_\_\_\_\_\_\_\_\_\_\_\_\_\_\_\_\_\_\_\_\_\_\_\_\_\_\_\_\_\_\_\_\_\_\_\_\_\_\_\_\_\_\_\_\_\_\_\_\_\_\_\_\_\_\_\_\_\_\_\_

\_\_\_\_\_\_\_\_\_\_\_\_\_\_\_\_\_\_\_\_\_\_\_\_\_\_\_\_\_\_\_\_\_\_\_\_\_\_\_\_\_\_\_\_\_\_\_\_\_\_\_\_\_\_\_\_\_\_\_\_\_\_\_\_\_\_\_\_\_\_\_\_\_\_\_\_\_\_\_\_\_\_\_\_\_\_\_\_\_\_\_\_\_\_\_\_\_\_\_\_\_\_\_\_

\_\_\_\_\_\_\_\_\_\_\_\_\_\_\_\_\_\_\_\_\_\_\_\_\_\_\_\_\_\_\_\_\_\_\_\_\_\_\_\_\_\_\_\_\_\_\_\_\_\_\_\_\_\_\_\_\_\_\_\_\_\_\_\_\_\_\_\_\_\_\_\_\_\_\_\_\_\_\_\_\_\_\_\_\_\_\_\_\_\_\_\_\_\_\_\_\_\_\_\_\_\_\_\_

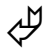

## **.9** כתב/י פתרון רקורסיבי נוסף לפעולה **print**( מתרגיל 8(.

**.10** נתונות 2 פעולות והזימון שלהן בתכנית הראשית:

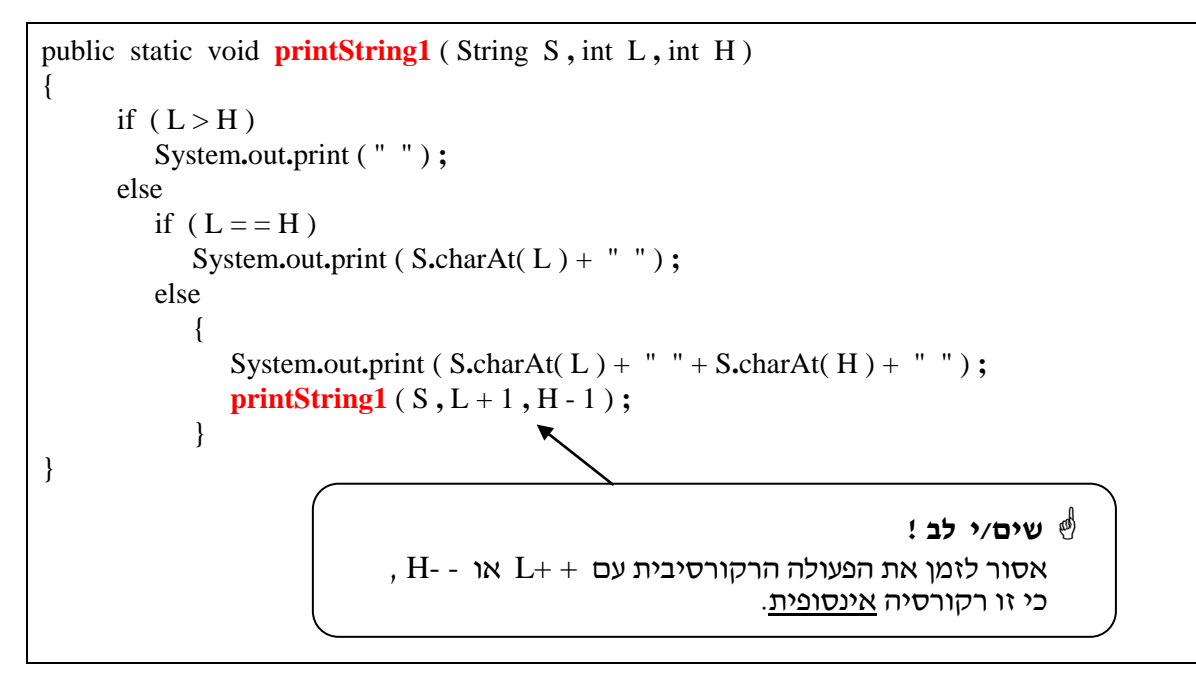

**הזימון בתכנית הראשית: ; "123456" = s String** 

**printString1 ( s , 0 , s.length( ) – 1 ) ;**

```
public static void printString2 ( String S )
   \left\{ \right.if (S.length() == 0)System.out.print ( " " ) ;
      else
         if ( S.length() == 1 )
             System.out.print ( S.charAt( 0 ) + " " ) ;
         else
             {
                System.out.print ( S.charAt( 0 ) + " " + S.charAt( S.length( ) - 1 ) + " " );
                printString2(S.substring(1, S.length() - 1));}
   }
```
\_\_\_\_\_\_\_\_\_\_\_\_\_\_\_\_\_\_\_\_\_\_\_\_\_\_\_\_\_\_\_\_\_\_\_\_\_\_\_\_\_\_\_\_\_\_\_\_\_\_\_\_\_\_\_\_\_\_\_\_\_\_\_\_\_\_\_\_\_\_\_\_\_\_\_\_\_\_\_\_\_\_\_\_\_\_\_\_\_\_\_\_\_\_\_\_\_\_\_\_\_\_\_\_

\_\_\_\_\_\_\_\_\_\_\_\_\_\_\_\_\_\_\_\_\_\_\_\_\_\_\_\_\_\_\_\_\_\_\_\_\_\_\_\_\_\_\_\_\_\_\_\_\_\_\_\_\_\_\_\_\_\_\_\_\_\_\_\_\_\_\_\_\_\_\_\_\_\_\_\_\_\_\_\_\_\_\_\_\_\_\_\_\_\_\_\_\_\_\_\_\_\_\_\_\_\_\_\_ \_\_\_\_\_\_\_\_\_\_\_\_\_\_\_\_\_\_\_\_\_\_\_\_\_\_\_\_\_\_\_\_\_\_\_\_\_\_\_\_\_\_\_\_\_\_\_\_\_\_\_\_\_\_\_\_\_\_\_\_\_\_\_\_\_\_\_\_\_\_\_\_\_\_\_\_\_\_\_\_\_\_\_\_\_\_\_\_\_\_\_\_\_\_\_\_\_\_\_\_\_\_\_\_ \_\_\_\_\_\_\_\_\_\_\_\_\_\_\_\_\_\_\_\_\_\_\_\_\_\_\_\_\_\_\_\_\_\_\_\_\_\_\_\_\_\_\_\_\_\_\_\_\_\_\_\_\_\_\_\_\_\_\_\_\_\_\_\_\_\_\_\_\_\_\_\_\_\_\_\_\_\_\_\_\_\_\_\_\_\_\_\_\_\_\_\_\_\_\_\_\_\_\_\_\_\_\_\_

\_\_\_\_\_\_\_\_\_\_\_\_\_\_\_\_\_\_\_\_\_\_\_\_\_\_\_\_\_\_\_\_\_\_\_\_\_\_\_\_\_\_\_\_\_\_\_\_\_\_\_\_\_\_\_\_\_\_\_\_\_\_\_\_\_\_\_\_\_\_\_\_\_\_\_\_\_\_\_\_\_\_\_\_\_\_\_\_\_\_\_\_\_\_\_\_\_\_\_\_\_\_\_\_

 **printString2 ( s) ;**

## **הזימון בתכנית הראשית: ; "123456" = s String**

\_\_\_\_\_\_\_\_\_\_\_\_\_\_\_\_\_\_\_\_\_\_\_\_\_\_\_\_\_\_

א. מה יהיה הפלט של הזימון **;** ( 1 – ( )length**.**s **,** 0 **,** s( 1printString ?

- ב. הסבר/י ב- 2-3 שורות מה מבצעת כל אחת מהפעולות הנ"ל**:**
	- ג. בחר/י את הדרך המועדפת עליך, נמק/י תשובתך

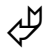

```
\, : JAVA נפניך פעולה בשפת\,public static void printM (int [] [] mat, int i, int j)
\{if (i > = mat.length)System.out.println();
      else
                                                                    10
                                                                              20
                                                                                        30
         if (j \ge = mat[i].length)
                                                                    40
                                                                              50
                                                                                        60
         \{\overline{70}\overline{80}90
            System.out.println();
                                                                    100
                                                                              110
                                                                                       120
            printM (mat, i + 1, 0);
                                                                             mat
         \left\{ \right\}else
            \{System.out.print (mat[i][j] + "");
               printM (mat, i, j + 1);\left\{ \right\}\}א. מה יהיה הפלט של הזימון : printM ( mat , 0 , 0 ) :
                                        ב. הסבר/י ב- 2-3 שורות מה מבצעת הפעולה printM:
```
[JWork\_Recursion1]

כל הזכויות שמורות לדפנה מינסטר ושרה פונקC

עבודה נעימה!

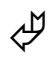

 $\odot$